## ADC225 **ADC225**

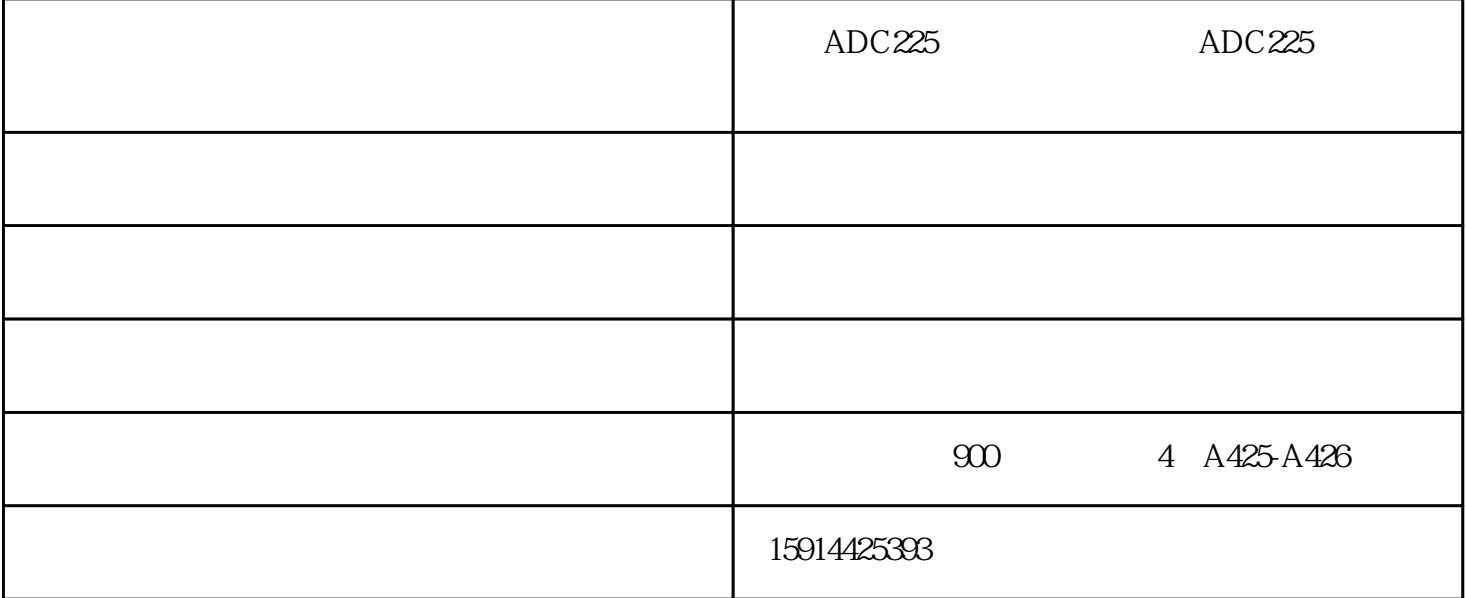

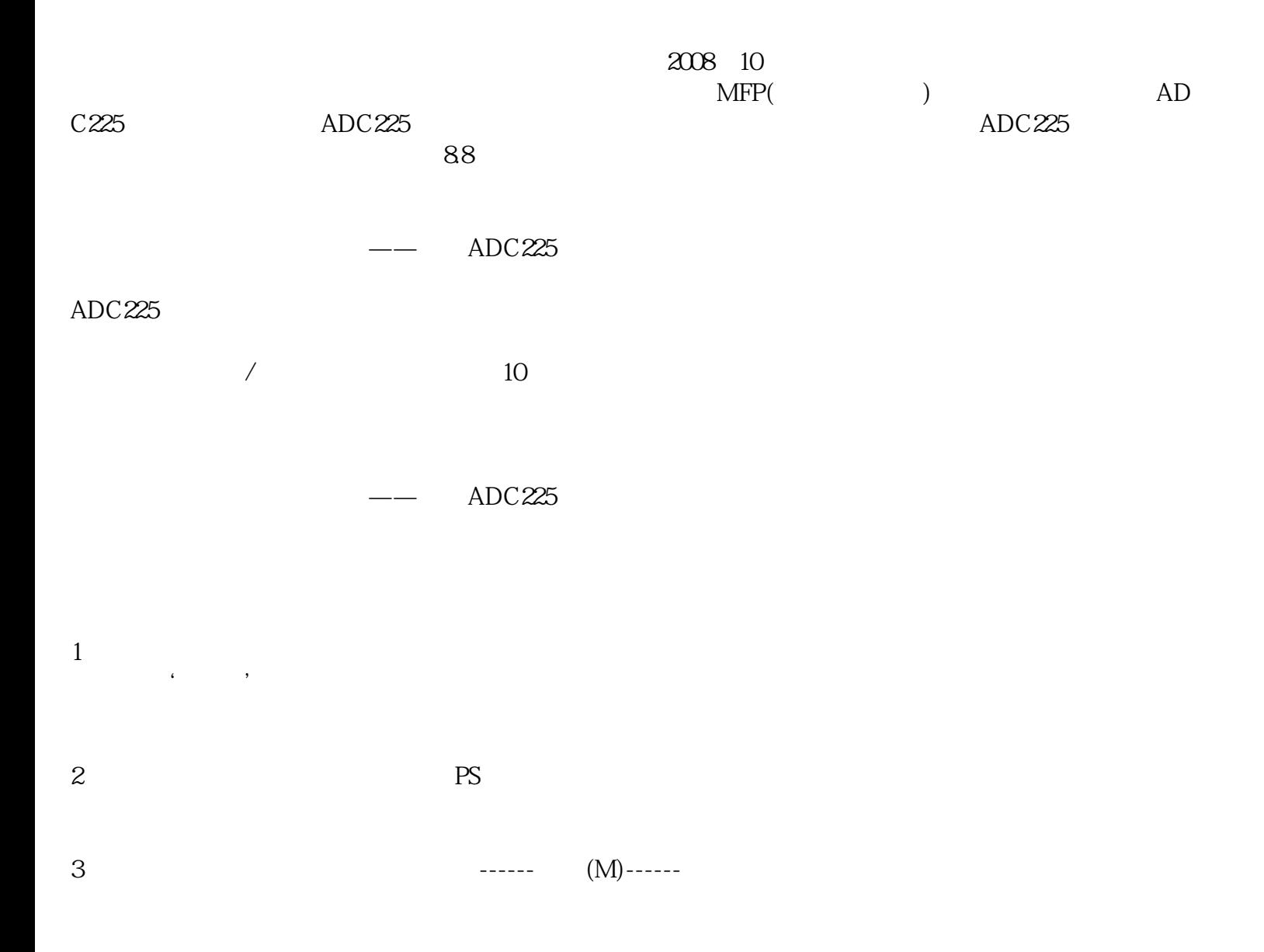

 $4$  and the summary summary  $4$  and  $4$  and  $4$  and  $4$  and  $4$  and  $4$  and  $4$  and  $4$  and  $4$  and  $4$  and  $4$  and  $4$  and  $4$  and  $4$  and  $4$  and  $4$  and  $4$  and  $4$  and  $4$  and  $4$  and  $4$  and  $4$  and  $4$  and  $4$  and

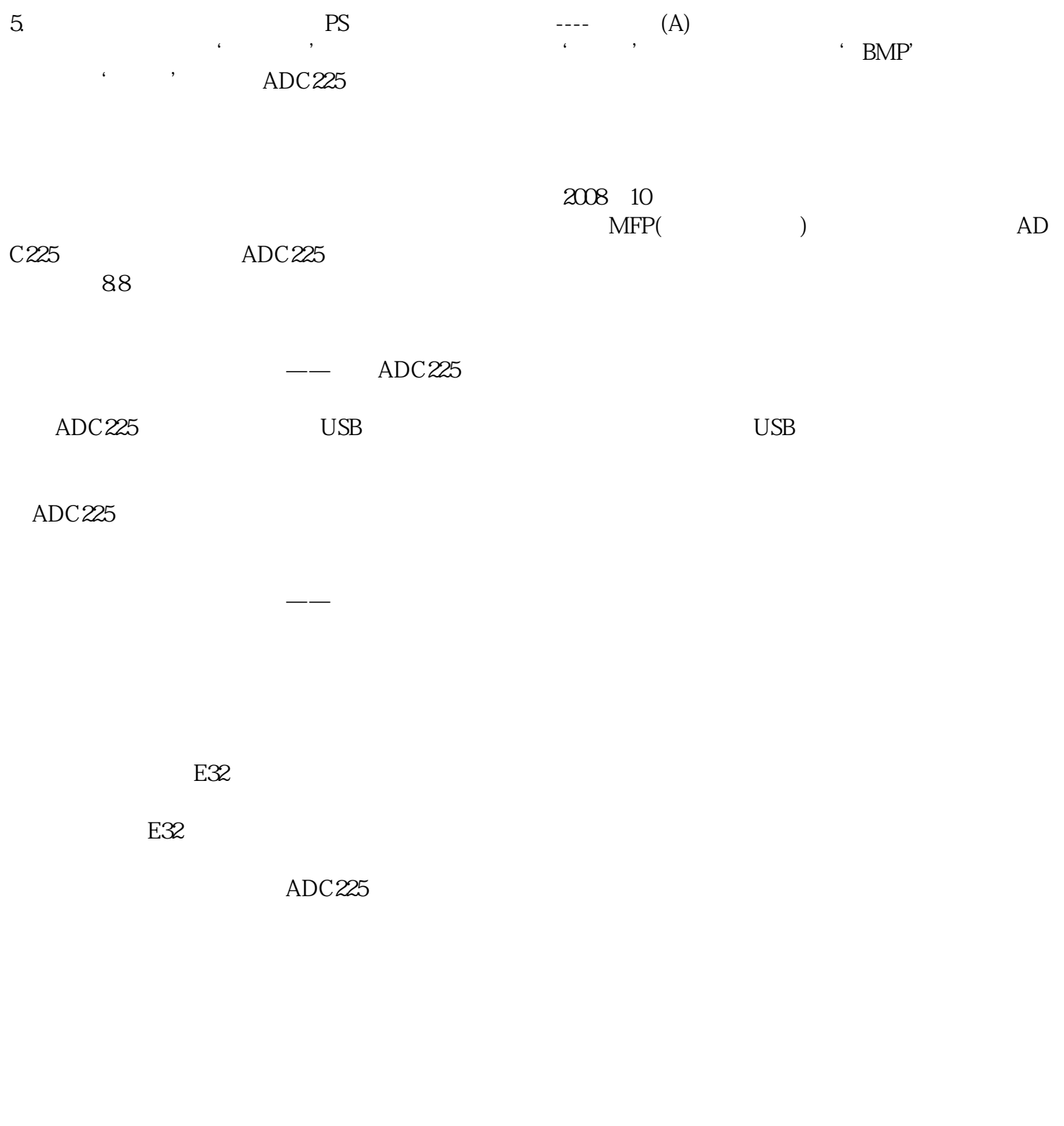

 $\arccos 225$  adc225

 $\rm adc225$ 

设置,压缩包内包含了32位和64位系统安装包,请选择适合自己系统的进行安装。

 $ADC225$  -  $ADC225$